# Comp 110 Midterm Examination

Answers 19 November 2013

NAME: \_\_\_\_\_**ANSWERS** 

**Answer all questions on the test paper. No calculators or any other electronic devices may be used during the test. Show all of your work.** 

- **1. Describe the main difference between do-until loops and while loops. (5 pts)**
	- **a) do-until loops**

**enter loop before satisfying the condition**

**b) while loops**

**satisfying the condition before entering the loop**

- **2. Using the ternary operator "(…) ? \_\_\_ : \_\_\_ ;" i.e., the question mark operator, write a single, concise, compound Java statement that sets (5 pts)**
	- $\bullet$  **z** = 0 **if**  $x > 0$
	- **z = -2 if x == 0**
	- **•**  $z = 1$  if  $x < 0$
	- **a) (x > 0)? z = 0 : ((x == 0)? z =-2) : z = 1; b**)  $(x > 0)$ ?  $z = 0$  :  $((x < 0)$ ?  $z = 1)$  :  $z = -2$ ;
	- **c) (x == 0)? z = - 2 : ((x > 0)? z = 0) : z = 1; d) (x == 0)? z = - 2 : ((x< 0)? z = 1) : z = 0;**
	-
	- **e) (x < 0)? z = 1 : ((x > 0)? z = 0) : z = -2;** f)  $(x < 0)$ ? z = 1 :  $((x == 0)$ ? z = -2) : z = 0
	- **g) ;**

Page  $\overline{\phantom{0}}$ 

- num1 ≥ num2 num1 ≥ num3  $\rightarrow$  num2 ≥ num3  $num2 > num1$ true false true true true false false num1  $>$  num2  $\ge$  num3 num1 ≥ num3 false false  $num3 > num1 \ge num2$  num2 num1 > num3 > num2  $num2 > num1 \ge num3$ num2 ≥ num3 num $2 >$ num $3 \ge$ num $1$  $num3 > num2 \ge num1$ true
- **3. Write a program fragment, i.e., pseudocode, Java code or flow charts, sorting three integers stored in the variables num1, num2, num3 according to value, largest to smallest. (10 pts)**

$$
int i = 0, s = 0;
$$
\n
$$
while (i < 17)
$$
\n
$$
\{\n \begin{aligned}\n \text{if } (i % 3 == 0) \text{ continue;} \\
 \text{if } (i % 5 == 0) \text{ continue;} \\
 \text{s += i;} \\
 \text{System.out.println}("s : " + s );\n \end{aligned}\n \}
$$

**produce the output line.**

**Never terminates, thus no output line.**

**int i = 0, s = 0; while( i < 17 ) { if ( i % 3 == 0 ) continue; if ( i % 5 == 0 ) continue; s += i; i++; } System.out.println( "s : " + s );**

**Never terminates, thus no output line.**

$$
int i = 0, s = 0;
$$
\n
$$
while (i++<17)
$$
\n
$$
\{if (i % 3 == 0) continue;\nif (i % 5 == 0) continue;\n
$$
s += i;
$$
\n
$$
System.out.println("s : " + s);
$$
\n
$$
Output
$$
\n
$$
s: 76
$$
$$

- **5. Describe the difference between a class and an object. (5 pts)**
	- **a) class – pattern, design, bag,**
	- **b) object – instance of a class**

Page  $\overline{\mathcal{A}}$ 

**6. Given the following definitions and operations provide the resulting values for the indicated items (15 pts)**

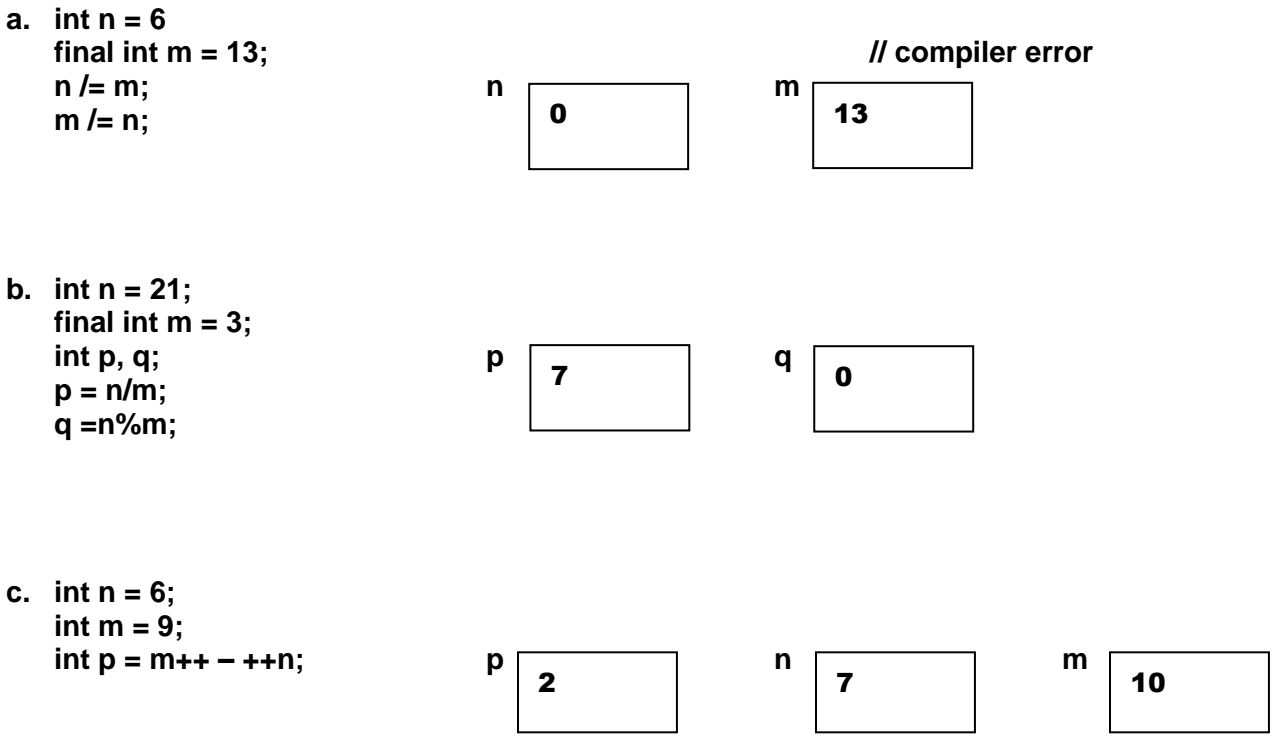

**d. The expression (char) ('a' + Math.random( )\*('p' – 'm' + 1));**

**returns a random character between \_\_\_\_\_a\_\_\_\_\_ and \_\_\_\_d\_\_\_\_\_.** 

**e. int x = 0; int y = (x>0)? 10: 20; y** 20

**7. Write the output of the following program in the box below. (15 pts)**

```
public class Test 
{
   public static void main(String[ ] args) 
   {
      int x = 1;
      int y = 2;
      System.out.println("Before swap, x is " + x + "and y is " + y );
      swap(x, y);
      System.out.println("After swap, x is " + x + "and y is " + y );
   }
   public static void swap( int i, int j) 
   {
      System.out.println("Inside swap method, before swap, i is " + i + " and j is " + j );
      int temp = i;
      i = j;
      j = temp;
      System.out.println("Inside swap method, after swap, i is " + i + " and j is " + j );
   }
}
```
# Output:

Before swap, x is 1 and y is 2 Inside swap method, before swap, i is 1 and j is 2 Inside swap method, after swap, i is 2 and j is 1 After swap, x is 1 and y is 2

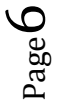

**8. For the given the method, write the header and signature in the space below. (5 pts)**

```
public static void increase(int[ ] x)
       {
           for (int i = 0; i < x.length; i++) x[i]++;
       }
```
**Page 179 Method Headers & Signatures**

#### Header

**public static void increase(int[ ] x)**

Signature

**increase(int[ ] x**

**9. For the given the method, write the header and signature in the space below. (5 pts)**

**public static void increase(int y) {y++; }**

**Page 179 Method Headers & Signatures**

Header **public static void increase(int y)** Signature **increase(int y)**

**10. Given the following definition of a Circle,** 

```
public class Circle
{
    private double radius;
    private static int numberOfObjects = 0;
     public Circle
    {
      numberOfObjects++;
    }
    public Circle(double radius)
    {
      this.radius = radius;
      numberOfObjects++;
    }
    public double getRadius( ) return radius;
    public void setRadius( double radius) 
    {
      this.radius = (radius >= 0) ? radius : 0;
    }
    public static int getNumberOfObjects( )
    {
      return numberOfObjects( ) return numberOfObjects;
    }
    public double getArea( ) return radius * radius * Math.PI;
}
```
**what does the following statement provide? (5 pts)**

**Circle [ ] circle = new Circle[10];**

**Reference variable of type Circle holding an array object of size ten, i.e., circle, which can hold ten reference variables of type Circle, i.e.,** 

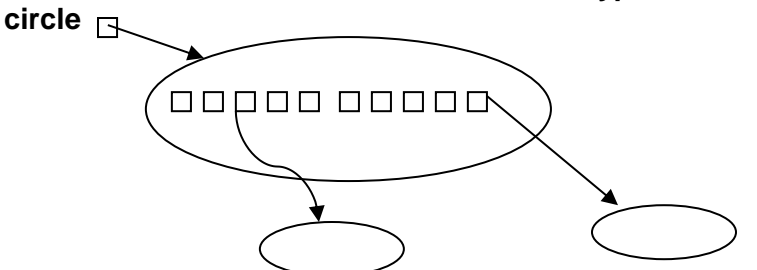

Page  $\infty$ 

#### **11. Describe the difference between (5 pts)**

- **a. the reference variable Integer and**
- **b. the primitive variable int**

#### **ANSWER**

- **a. the reference variable Integer has the potential to hold an object of type int as well as many methods to manipulate the object's contnets**
- **b. the primitive variable int just has the potential to hold an integer value**

# **12. Describe the operational difference between (5 pts)**

- **a. static variables and**
- **b. instant variables**

#### **ANSWER**

- **a. static variables, i.e., class variables, hold values at the class level; the common value of each static variable is available to all objects as well as to the class**
- **b. instants variables can only hold values at the object level; each objects value to a variable with the same name may be different**

## **13. Describe the operational difference between (5 pts)**

- **a. static methods**
	- **and**
- **b. instant methods**

## **ANSWER**

- **a. static methods are available for use without creating an object of that class some classes, e.g., the Math class are intentionally designed to hold static methods**
- **b. instant methods can only be made available after an object is created**

 $\sigma$ 

```
public static int binarySearch( int[ ],list, int key )
{
   int low = 0;
   int high = list.length – 1;
  while( high >= low )
  {
    int mid = ( low + high ) / 2;
    if ( key < list[ mid ] ) high = mid - 1;
    else if ( key == list[ mid ] ) return mid;
    else low = mid + 1;
  }
  return -1; // not found
}
```
**trace the search algorithm for the keys 69 and 34**

**Use the following array, written with black numbers, e.g., 59 and with an attached index set, written with red numbers with a yellow background, e.g., 8**

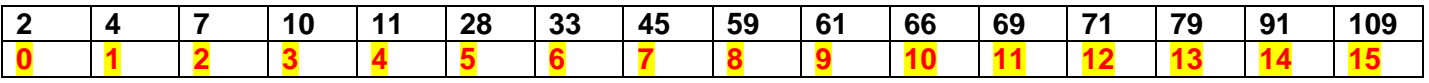

**and the following table for tracing the variables low, high and mid form the keys selected below**

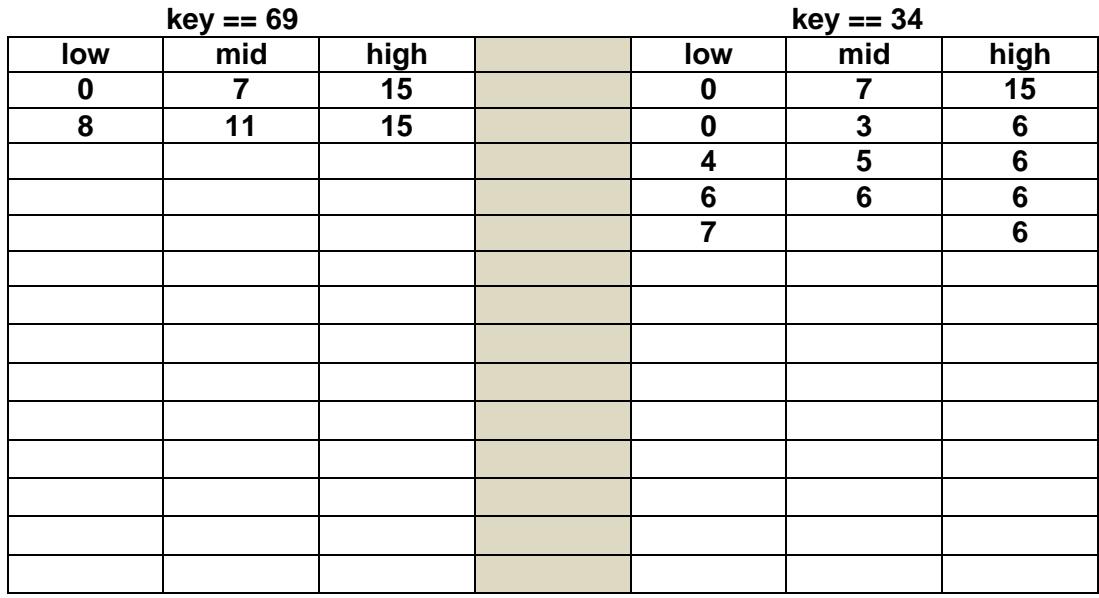

**return 11 return -1 list[11] == 69 // not found**